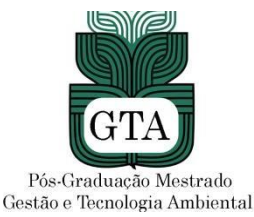

**ANEXO VI – INSTRUÇÕES DE CADASTRO E LIBERAÇÃO USUÁRIO EXTERNO DO SEI EDITAL DE SELEÇÃO VAGAS REMANESCENTES MESTRADO ACADÊMICO – TURMA 2021/1**

**UNIVERSIDADE FEDERAL DE MATO GROSSO PRÓ-REITORIA DE ENSINO DE PÓS-GRADUAÇÃO CÂMPUS UNIVERSITÁRIO DE RONDONÓPOLIS INSTITUTO DE CIÊNCIAS AGRÁRIAS E TECNOLOGICAS PROGRAMA DE PÓS-GRADUAÇÃO EM GESTÃO E TECNOLOGIA AMBIENTAL**

## **INSTRUÇÕES CADASTRO/LIBERAÇÃO USUÁRIO**

Instruções para a realização do cadastro/liberação do candidato como **"Usuário Externo"** no SEI, para fins de inscrição no processo seletivo PPgGTA Turma 2021/1 – Vagas Remanescentes.

## **PASSO-A-PASSO PARA CADASTRO**

1) Acessar o link [https://www.ufmt.br/pagina/sei1591839050/1018, a](https://www.ufmt.br/pagina/sei1591839050/1018)brirá a tela abaixo:

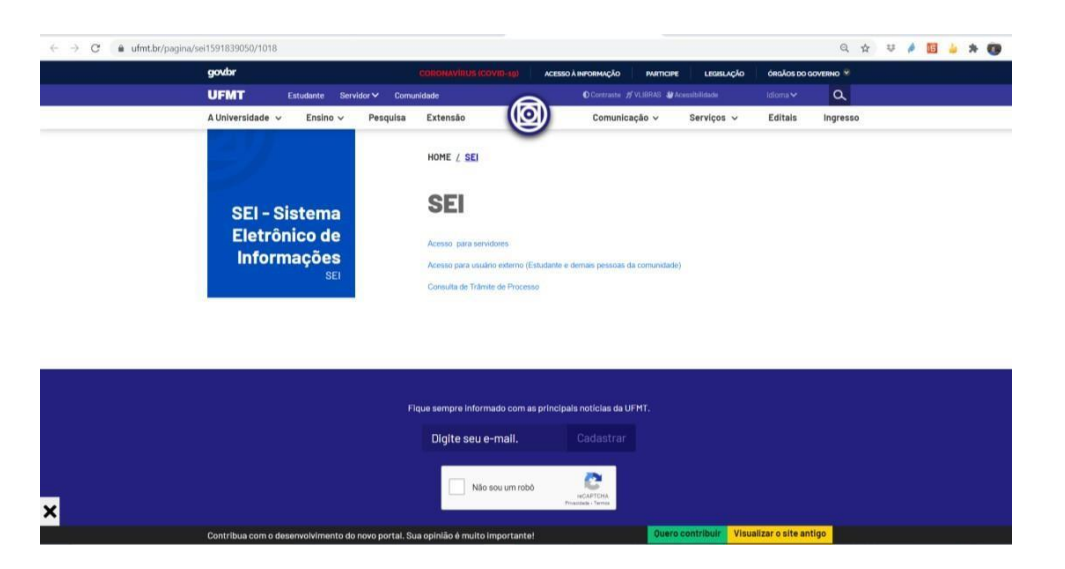

**2)**Clicar em **"acesso para usuário externo"**

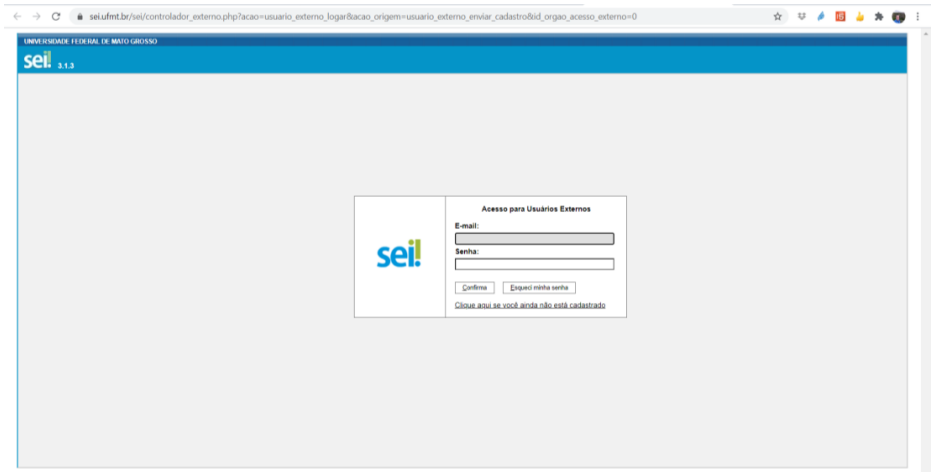

3) Selecionar **"clique aqui se você ainda não está cadastrado"**, após abrirá a tela:

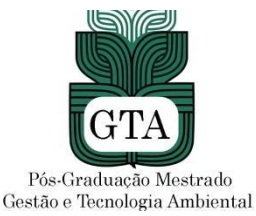

**ANEXO VI – INSTRUÇÕES DE CADASTRO E LIBERAÇÃO USUÁRIO EXTERNO DO SEI EDITAL DE SELEÇÃO VAGAS REMANESCENTES MESTRADO ACADÊMICO – TURMA 2021/1**

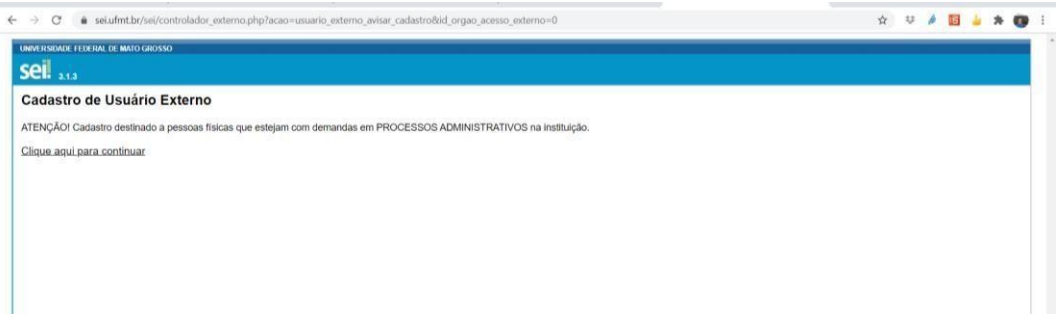

4) Selecione **"Clique aqui para continuar"** - O candidato/usuário deverá preencher esse formulário e enviar.

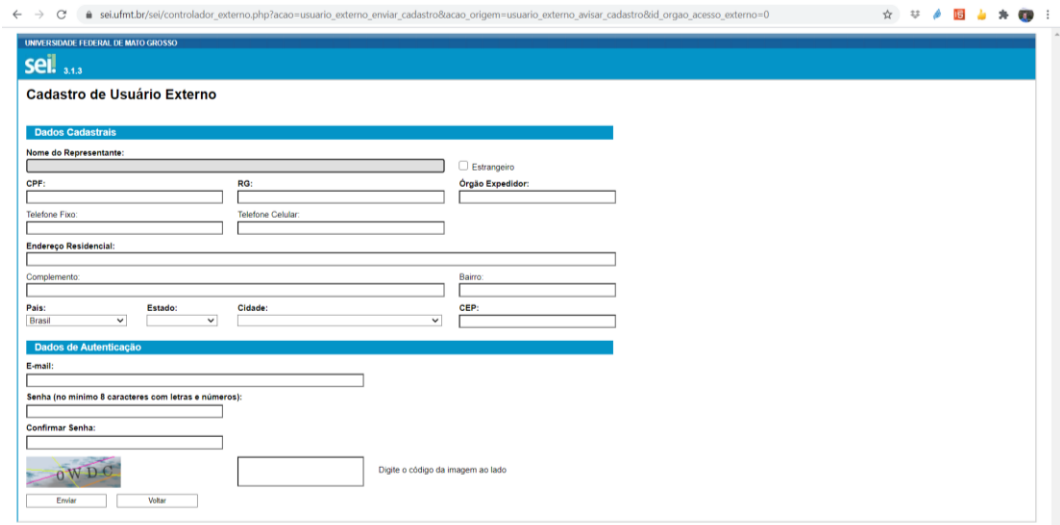

Ao enviar, receberá uma mensagem automática do SEI:

## **"IMPORTANTE: As instruções para ativar o seu cadastro foram encaminhadas para o seu email."**

## EXEMPLO DA MENSAGEM ENCAMINHADA AO EMAIL:

Prezado(a) xxxxxxxxxxxxx

Sua solicitação de cadastro como Usuário Externo no SEI-UFMT foi recebida com sucesso.

Para aprovação de seu cadastro é necessário apresentar em uma das unidades da UFMT os seguintes documentos:

- Cópia de Comprovante de Residência (atual);
- Cópias de RG e CPF ou outro documento de identidade no qual conste CPF.

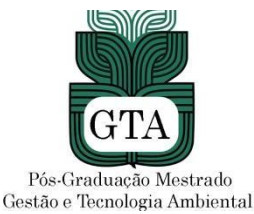

**ANEXO VI – INSTRUÇÕES DE CADASTRO E LIBERAÇÃO USUÁRIO EXTERNO DO SEI EDITAL DE SELEÇÃO VAGAS REMANESCENTES MESTRADO ACADÊMICO – TURMA 2021/1**

**OBS:** Nesse caso, obrigatoriamente, para liberação do acesso ao SEI, o candidato/usuário externo deverá encaminhar os documentos acima, em arquivo no formato PDF ou JPEG (imagem) para o e-mail: **[ppgtaufmt@gmail.com](mailto:ppgtaufmt@gmail.com)**, com o título "LIBERAÇÃO DE CADASTRO DO SEI".

**Os documentos necessários a liberação de usuário externo do SEI devem ser digitalizados de maneira legível e em sua integra, não serão aceitos documentos digitalizados parcialmente, prints de telas ou similares.**

**NÃO ENCAMINHAR** para [sei@ufmt.br](mailto:sei@ufmt.br)

\*A liberação do cadastro através do e-mail ocorrerá em até 2 dias úteis do envio dos documentos. Lembrando que os trabalhos da UFMT estão esta sendo via teletrabalho devido a Pandemia de Covid-19 por tempo indeterminado e o contato será somente via e-mail citado anteriormente."